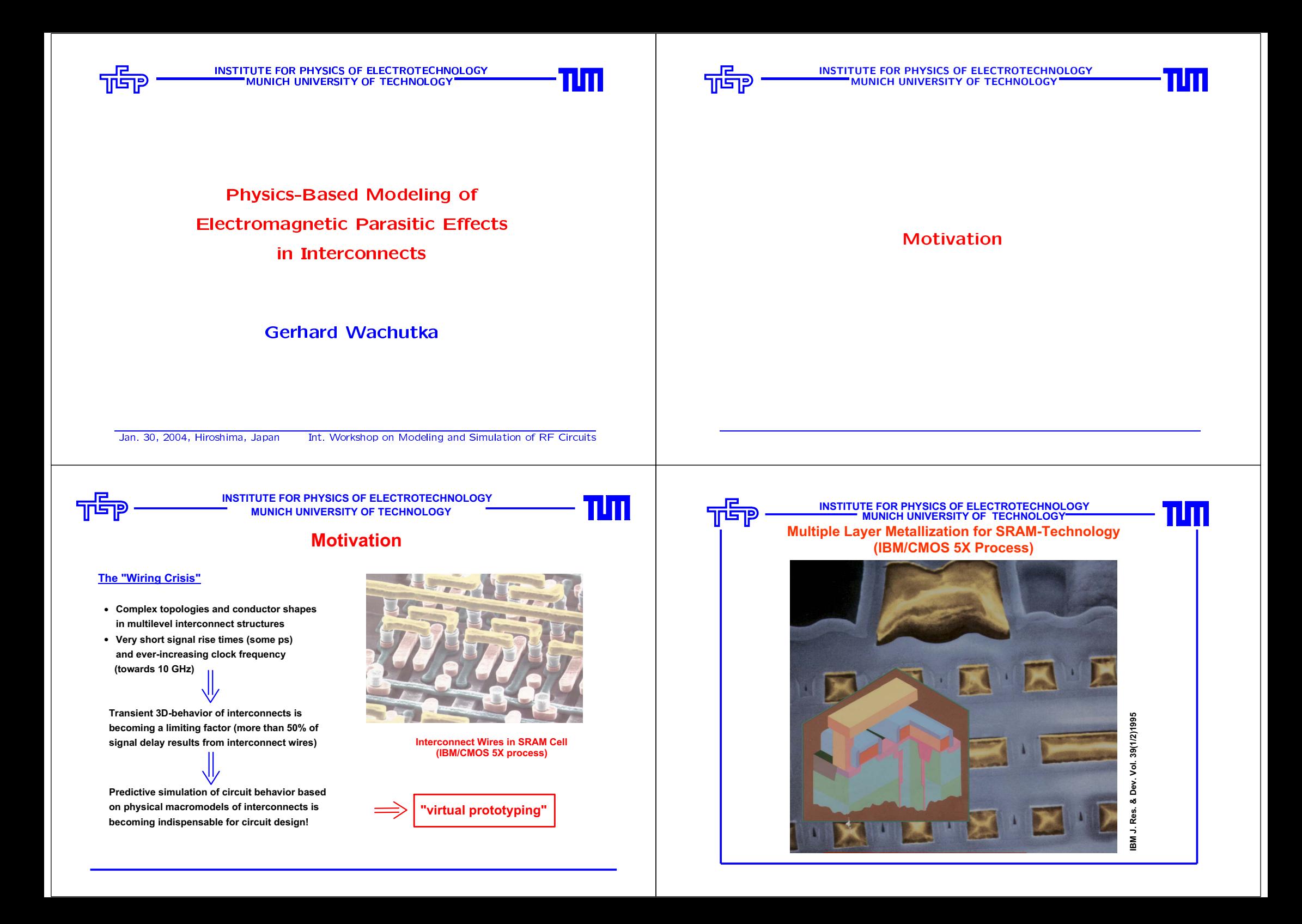

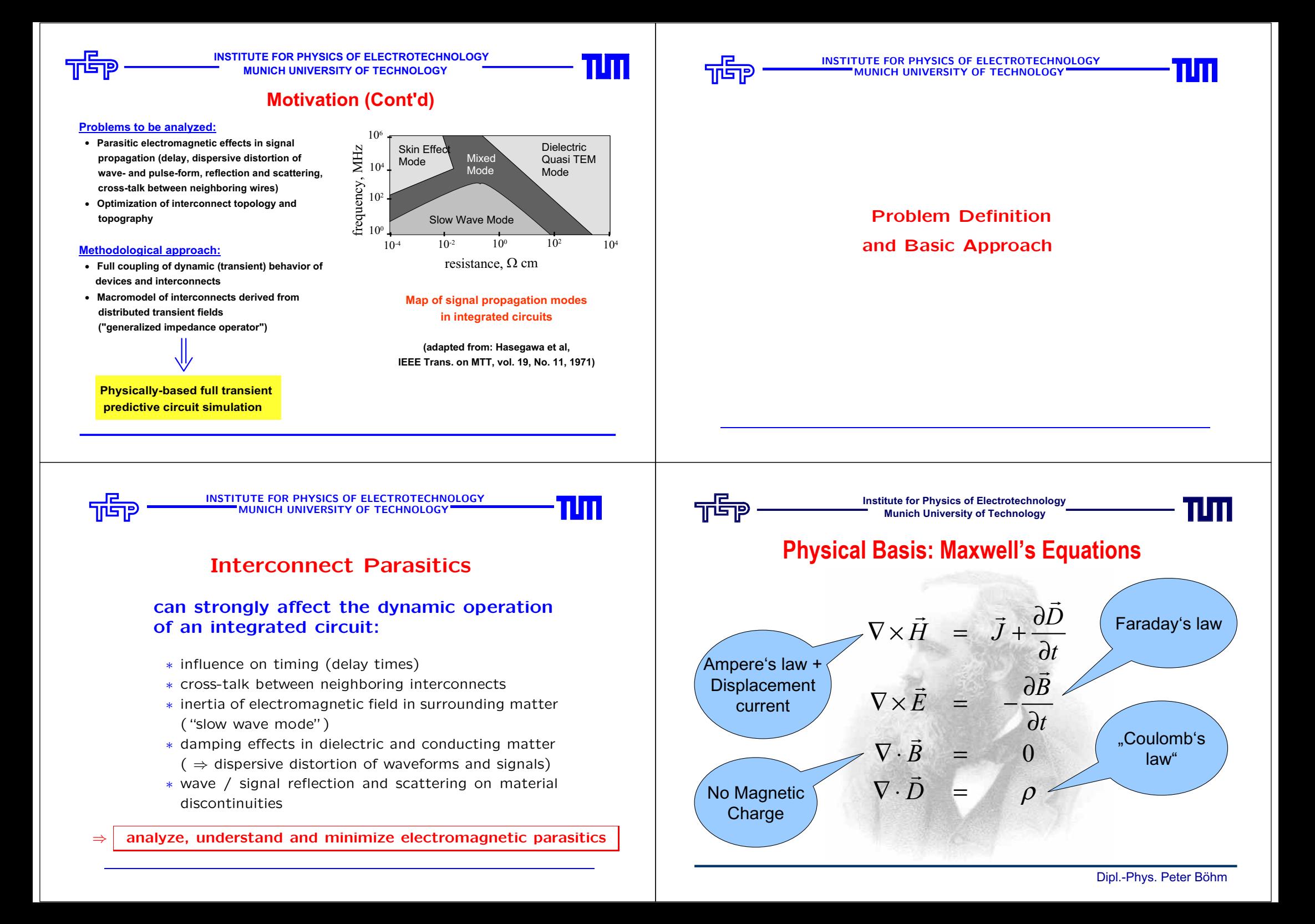

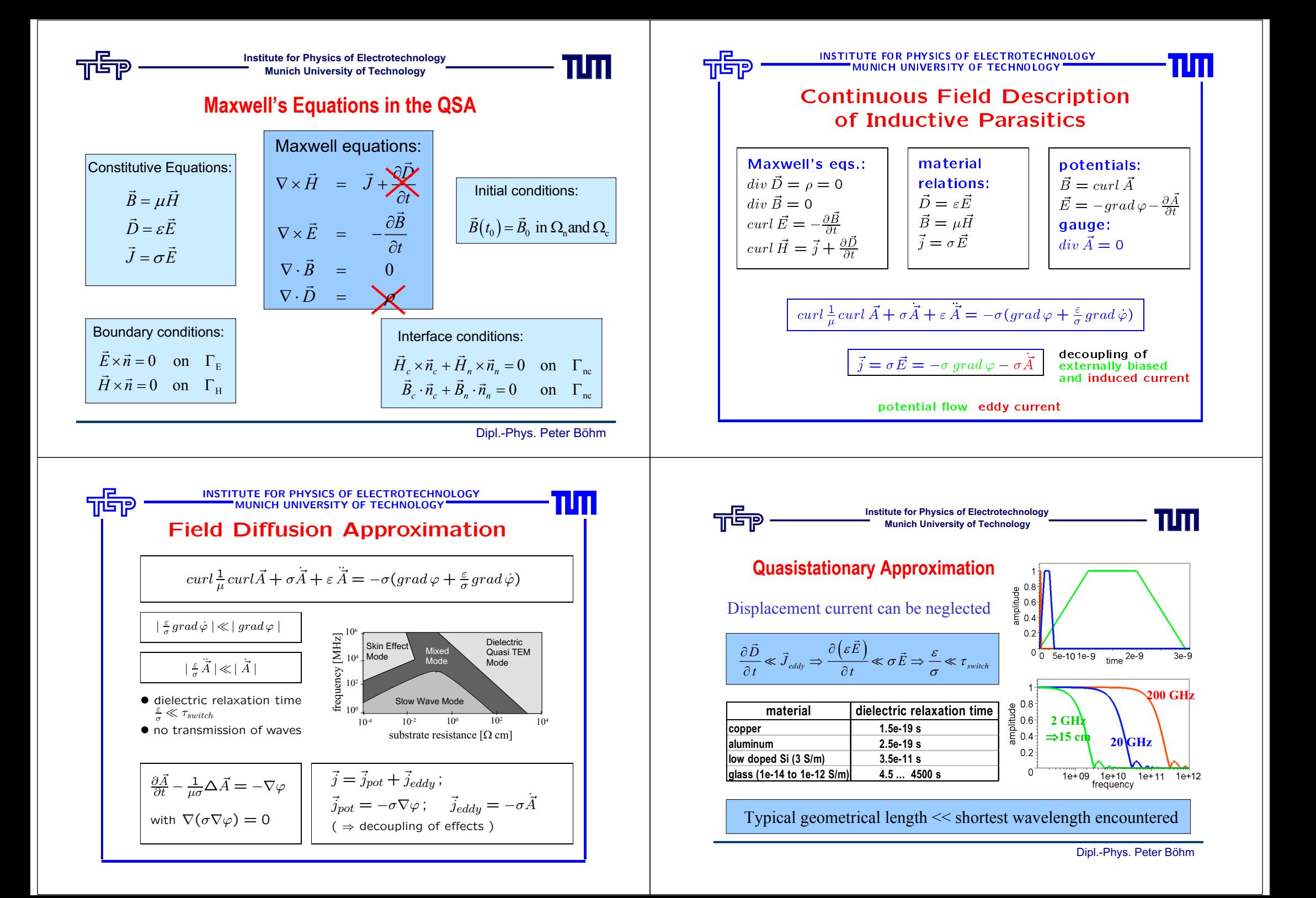

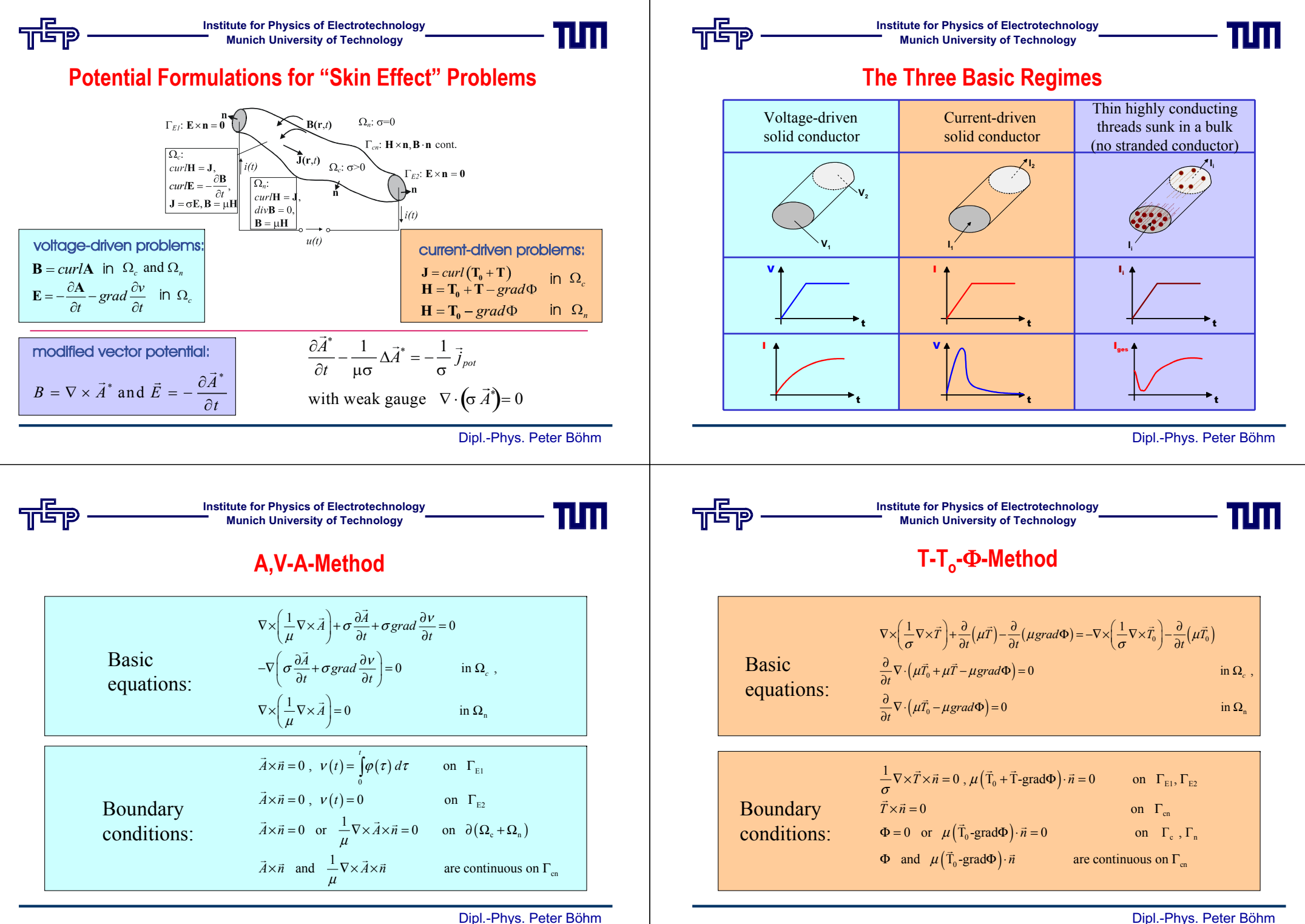

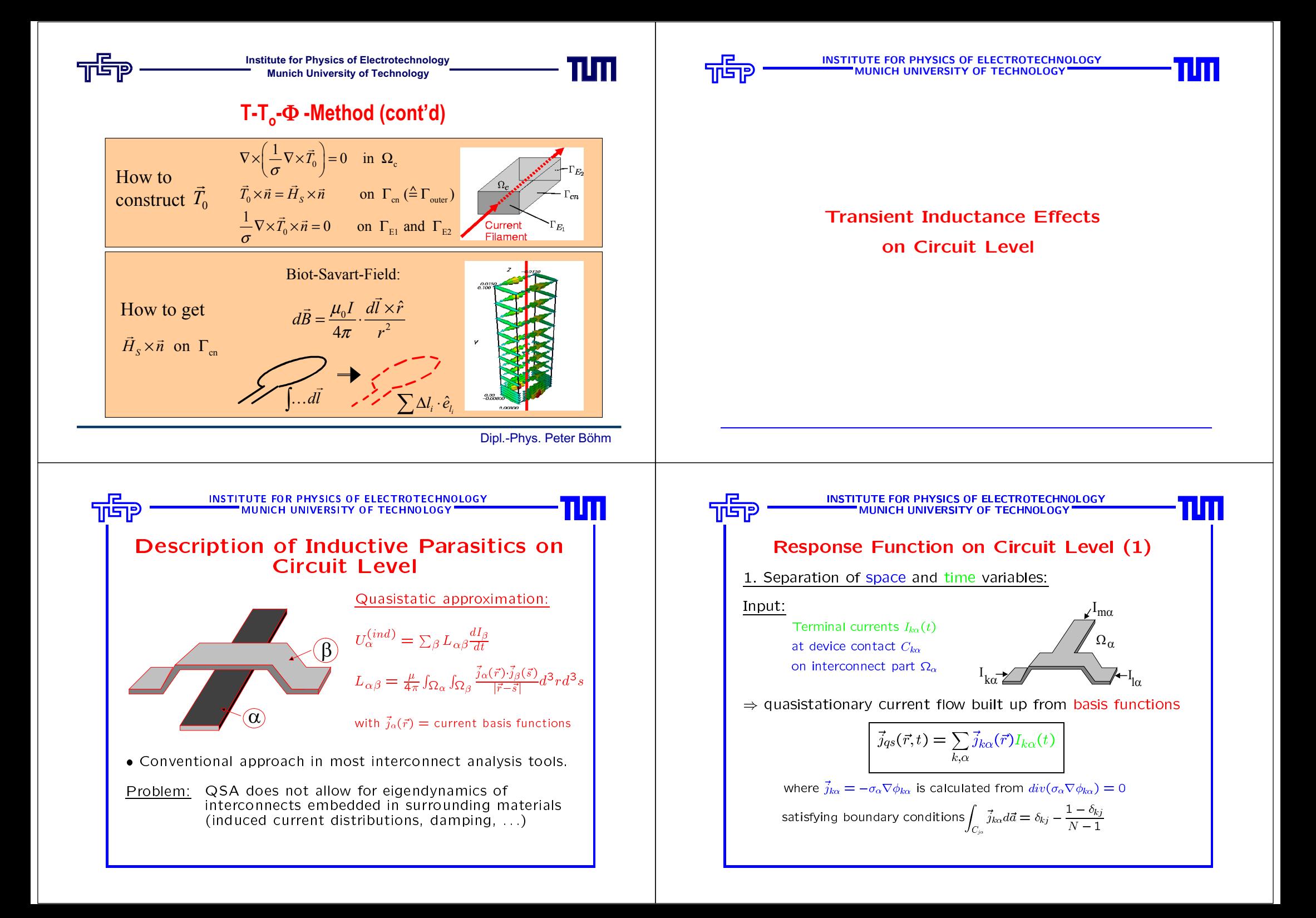

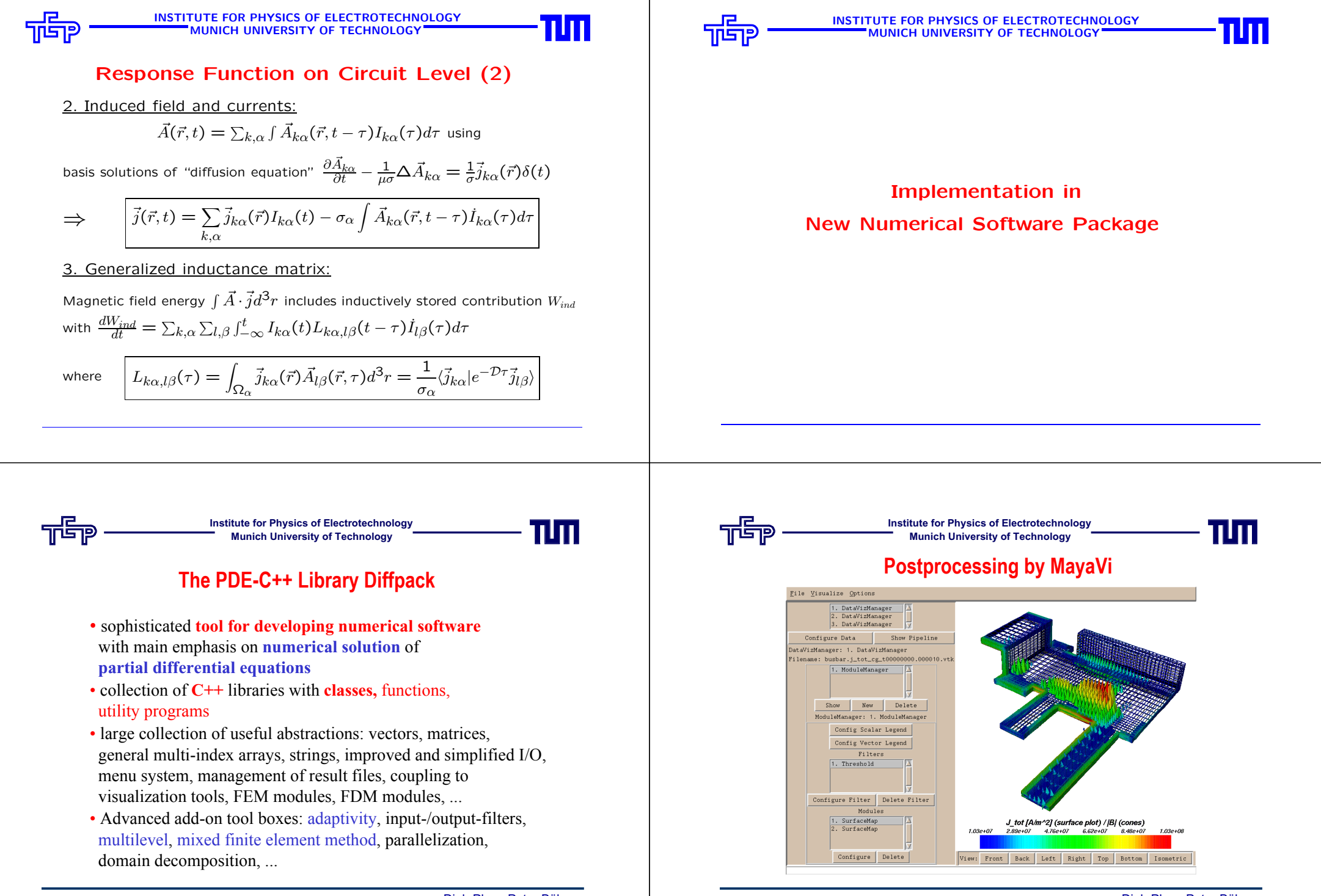

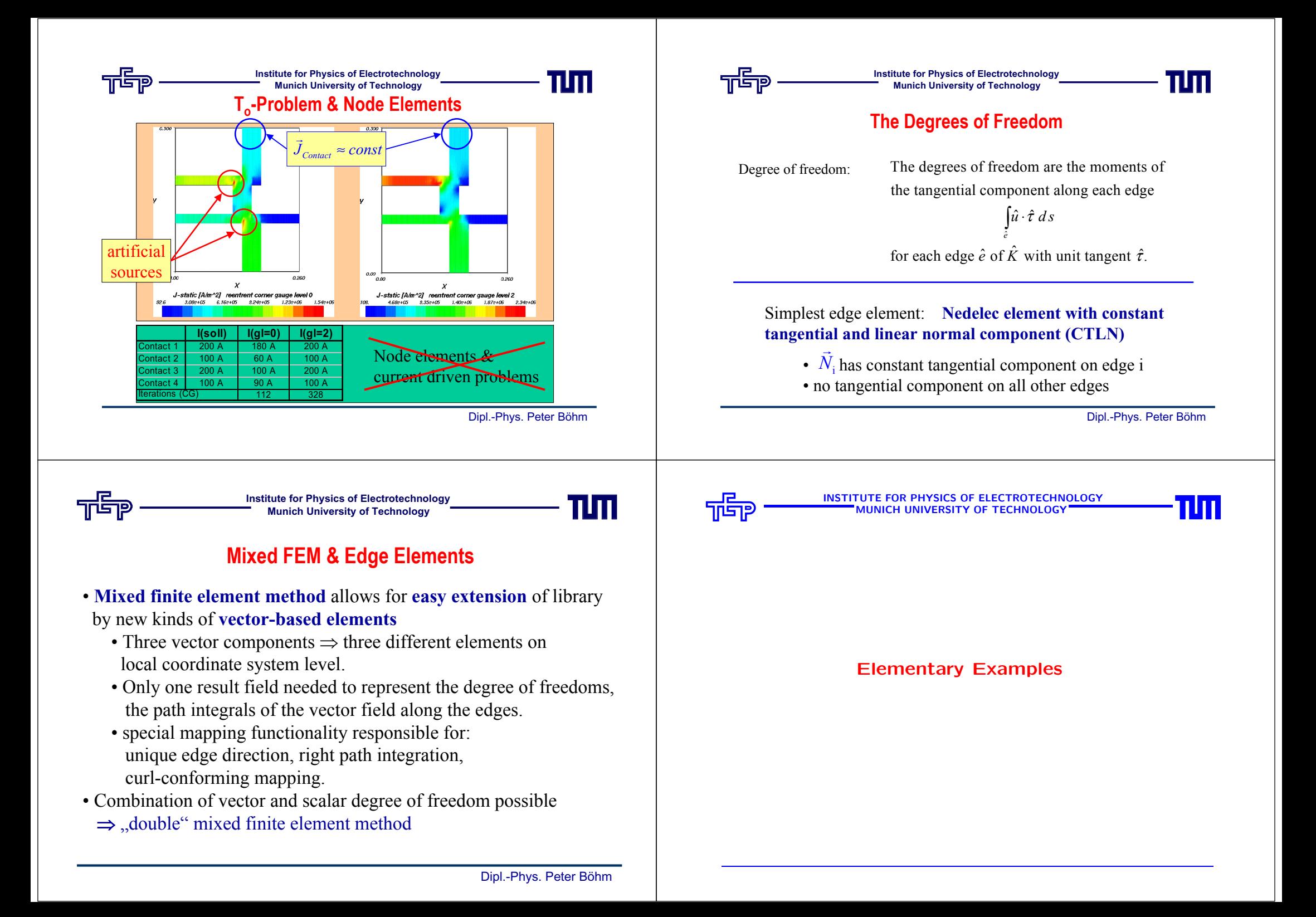

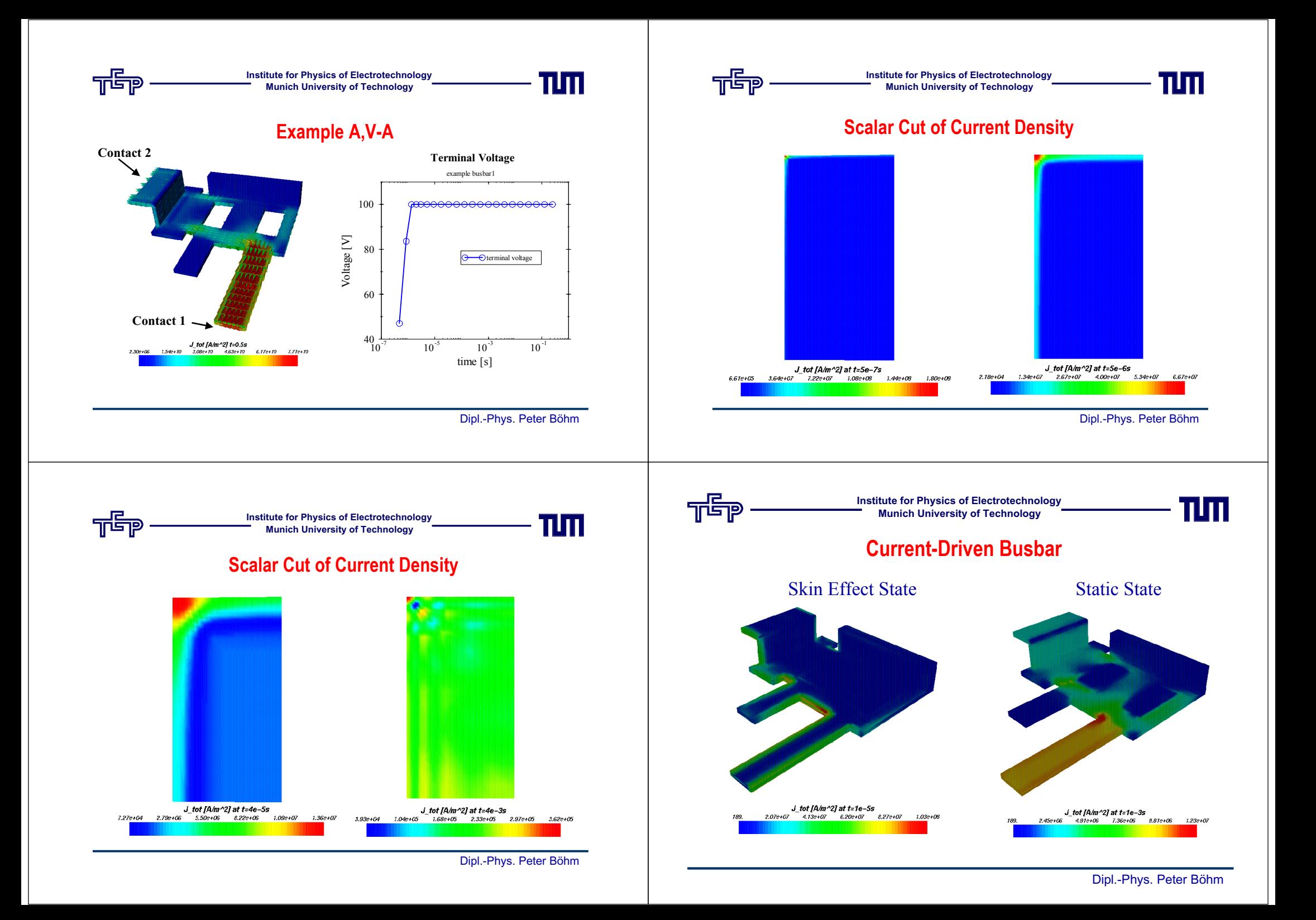

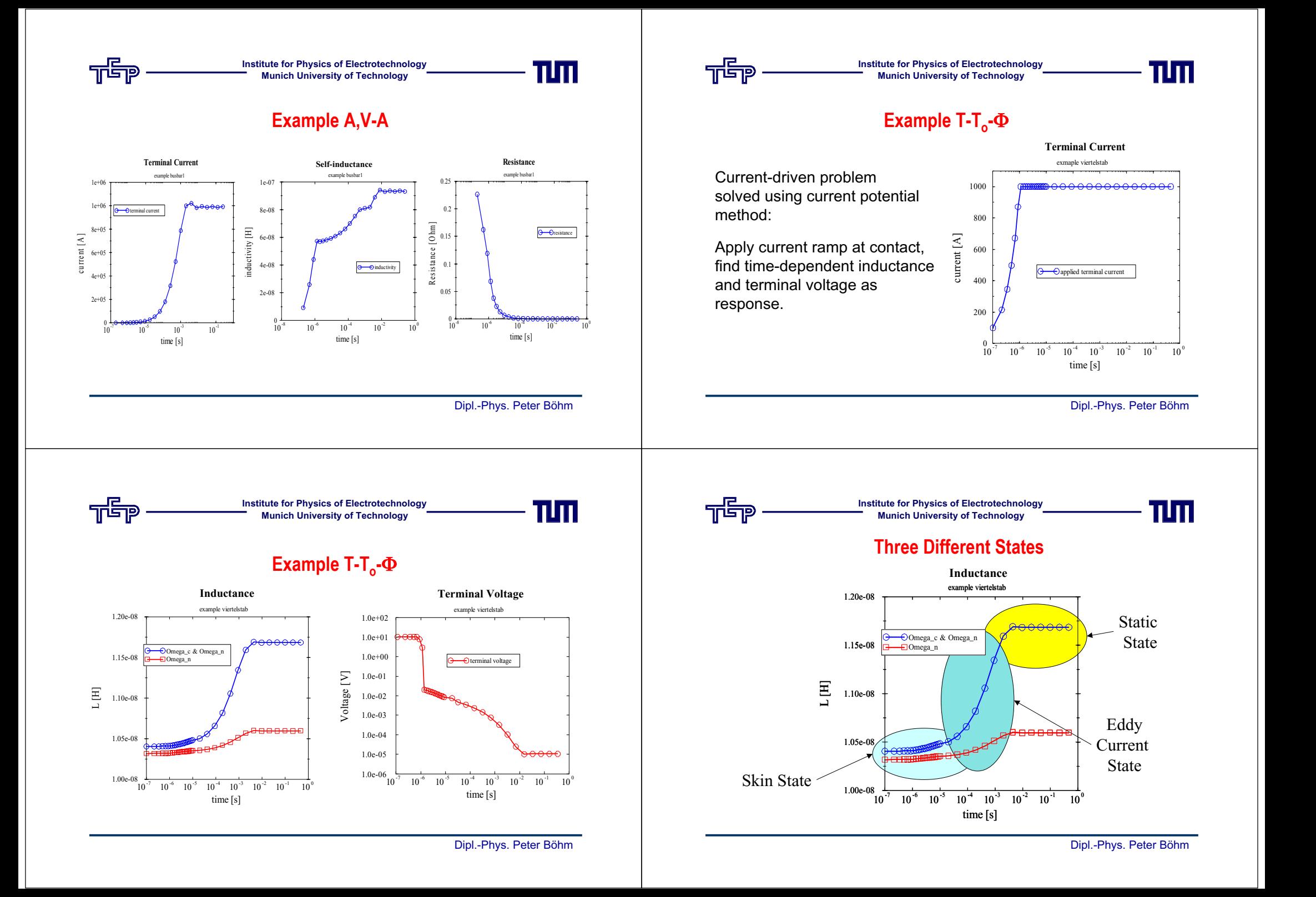

**Institute for Physics of Electrotechnology Munich University of Technology**

## **Résumé of Numerical Tests**

- **Potential formulations** are well suited to **voltage- and current-driven problems** ("2 1/2" different formulations possible).
- FE-simulations allow **identification** (and optimization) of various **distributed parasitic effects.**
- Diffpack proves to be a powerful platform for building a simulator framework for "real world" industrial problems.
- Further enhancements of simulator easily possible due to modular structure of the libraries.

Dipl.-Phys. Peter Böhm

TITI

## **Conclusions**

пп

- ∗ Coping with the "wiring crisis" necessitates physically-based macromodeling for predictive transient interconnect simulation in RF circuits.
- ∗ Accurate 3D-analysis of parasitic electromagnetic effects has to be based on "tailored" distributed transient field model  $($  = problem-oriented reduced version of Maxwell's equations = "field diffusion approximation", FDA).
- ∗ Proper gauge of electromagnetic 4-potential decisive for numerically robust treatment of "real world problems" (current-driven  $\neq$  voltage-driven).
- ∗ New concept of "impedance operator" (= generalized time-dependent inductance matrix) seems adequate for proper transient interconnect analysis on circuit level.
- ∗ Implementation of method in new numerical simulation package based on PDE-C++ DIFFPACK $^{TM}$  library and edge element discretization.